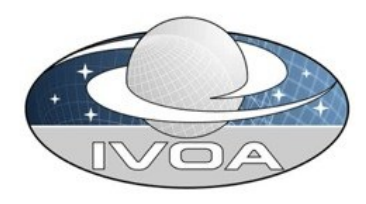

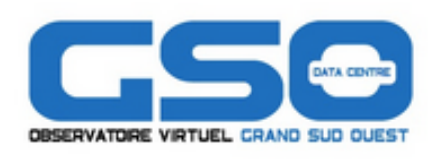

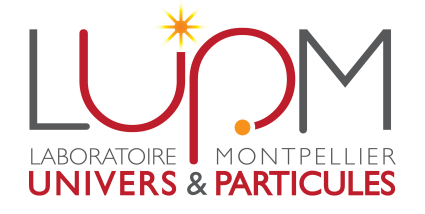

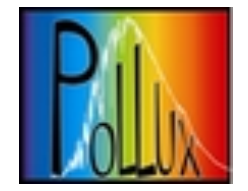

# **Pollux and Provenance**

Scientists : Ana Palacios, Agnès Lèbre Software engineer : Michèle Sanguillon

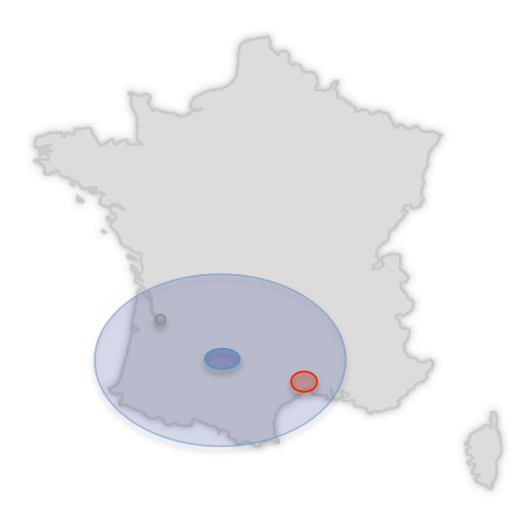

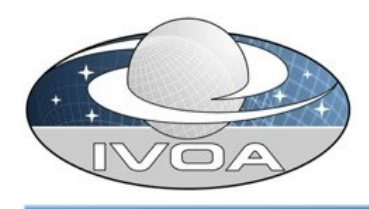

# **Pollux Database**

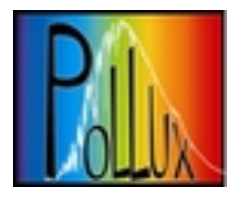

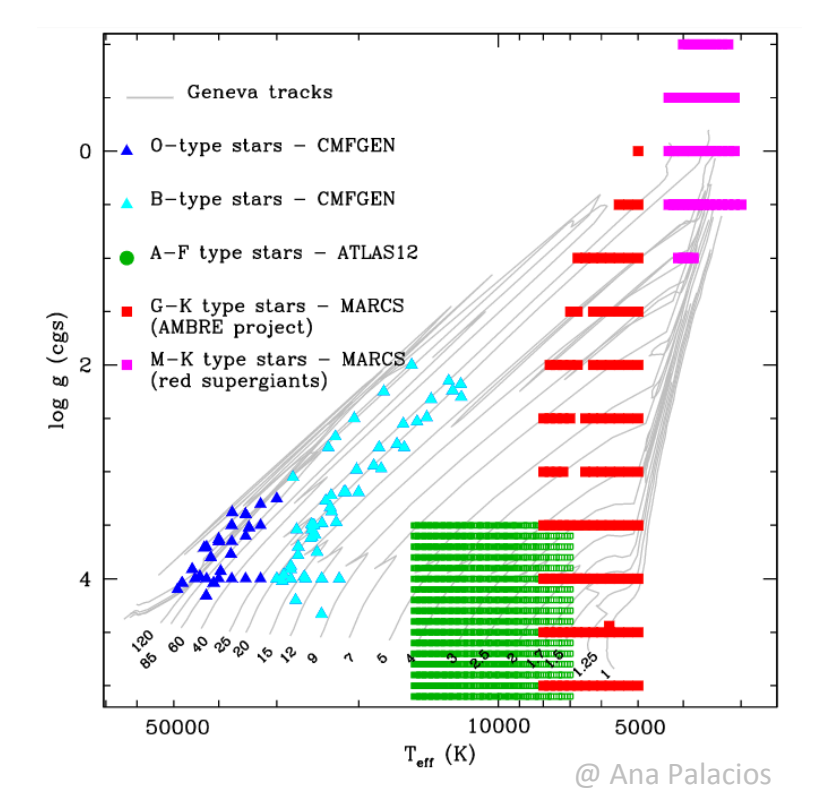

Data include the absolute flux and the flux normalized to the continuum.

Database of very high resolution ( $R \ge 150$ 000) synthetic spectra in the optical domain (3000 Å to 12000 Å).

Spectra exist for many spectral types (O to M and Wolf-Rayet stars.)

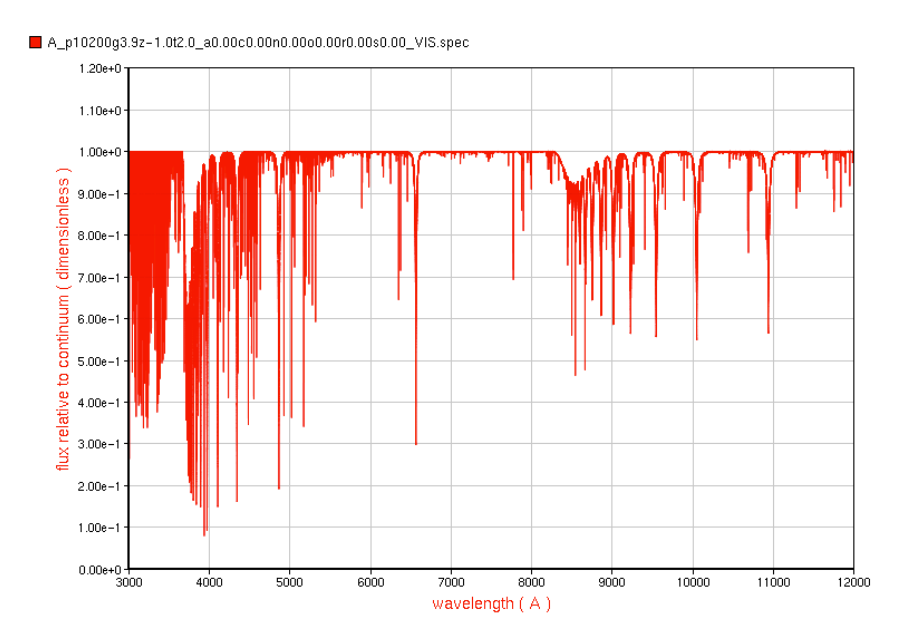

# **Pollux data and workflow**

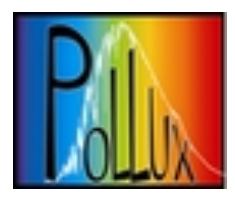

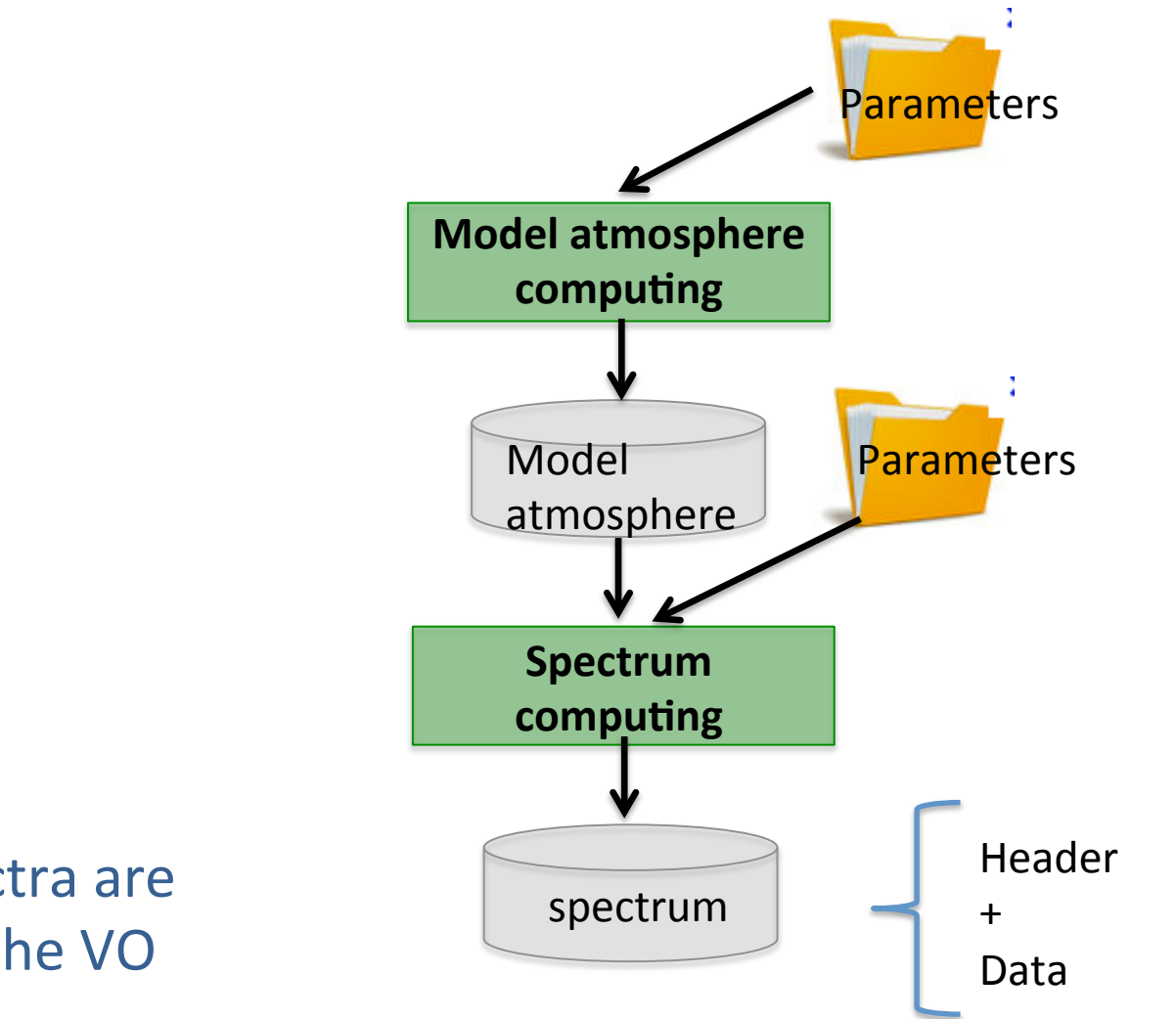

#### Only the spectra are available on the VO

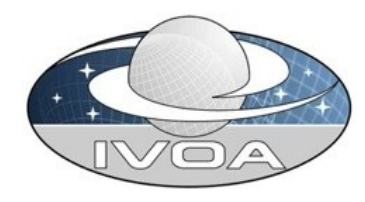

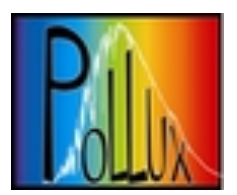

- via Web for Internet users:
	- $-$  Spectra in flat, fits, xml, votable formats (header + data)
- via SSA protocol for OV users:
	- Spectra in fits format (header + data)

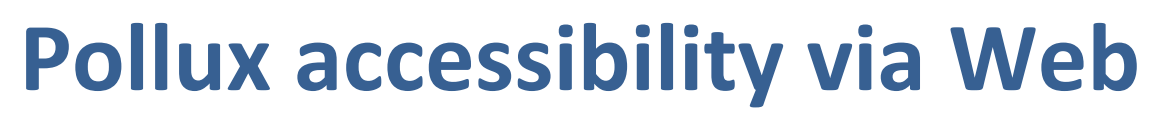

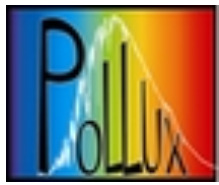

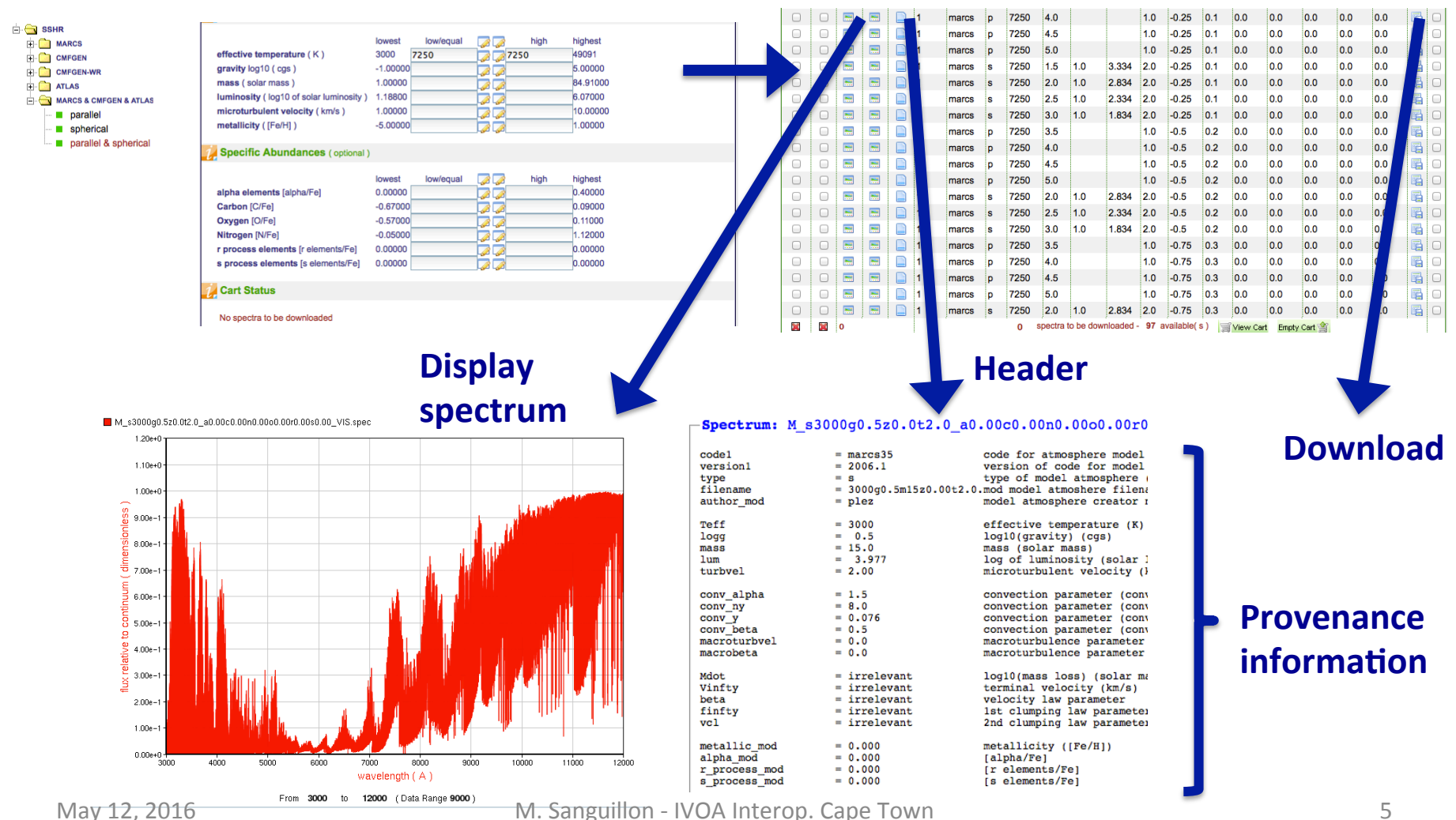

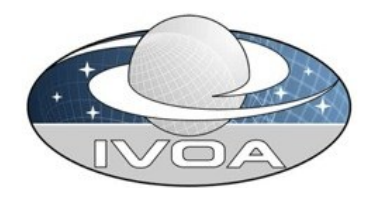

#### **Pollux accessibility via a VO tool**

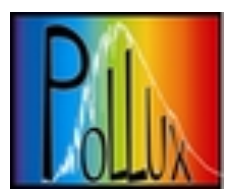

# CASSIS<br>A free interactive spectrum analyser

Deselect all

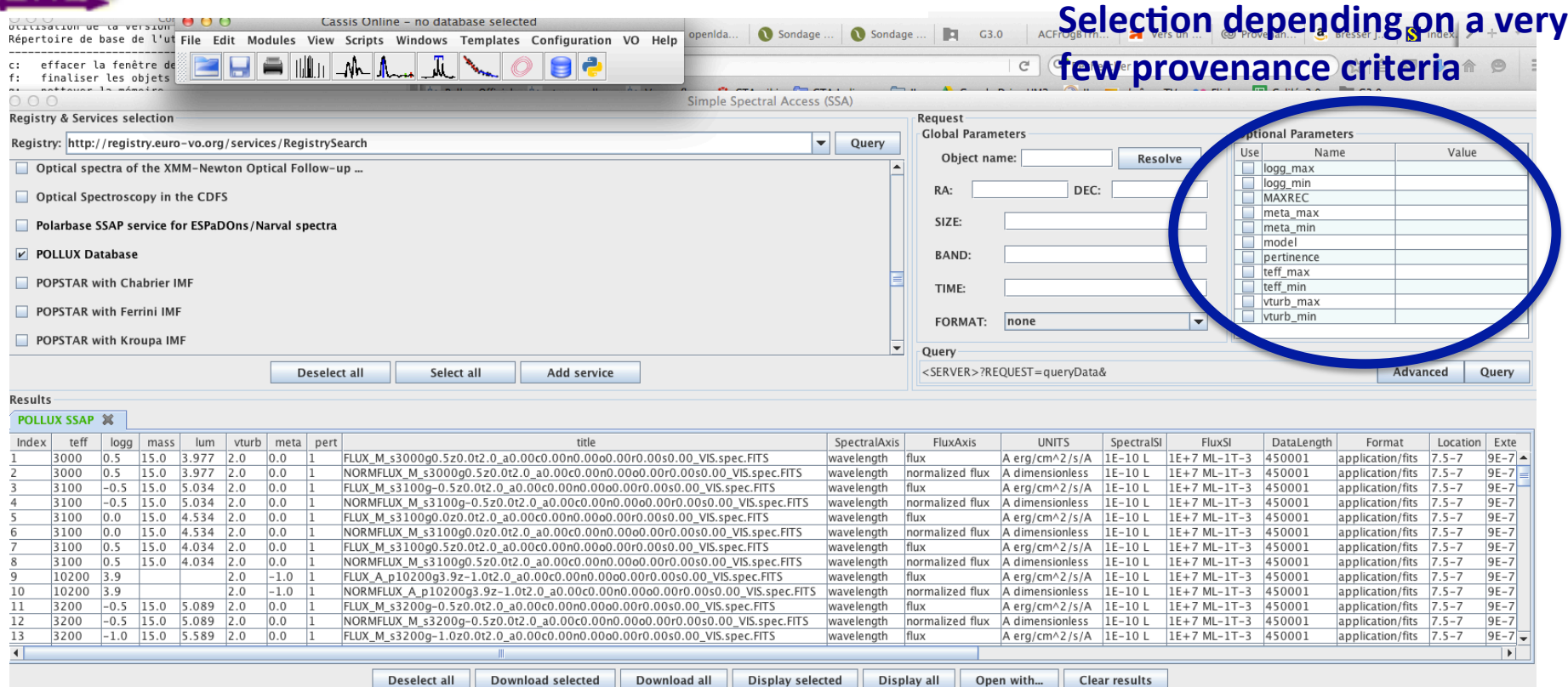

#### **Currently no possibility to see the header or the provenance information because DATALINK is not yet implemented in spectra visualization tools.**

Download selected

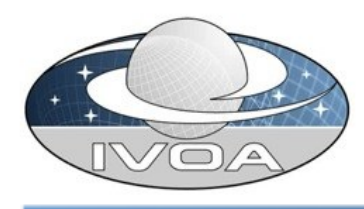

### **Our motivations for Provenance**

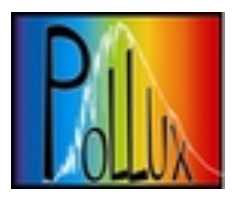

- **1) A Data Model** to **describe** our data (spectra and provenance) => use of **utypes** for every piece of information:
	- Spectrum DM 1.1 / Spectral DM 2.0:
		- adequate for spectra
		- but ours have 3 columns (wavelength, flux, normalized flux)
		- with a ObsConfig part
		- provenance information not included
	- SimDM:
		- adequate for simulations
		- complex
		- doesn't describe the spectrum
	- Future spectral DM (with 2 flux columns)
		- + (ProvDM or SimDM):
		- could describe our spectra and the way they were produced

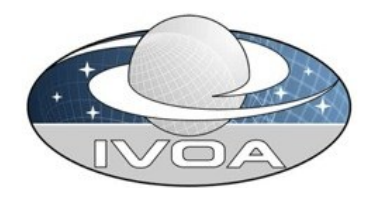

### **Our motivations for Provenance**

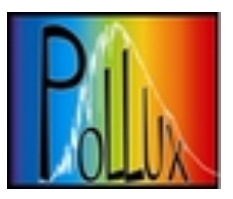

# **2)** A way to **display** all our provenance information in VO spectra tools, **easy readable** and **normalized**

#### **Flat header (Web users)**

header\_name\_SSHR = 'M\_p7250g5.0z1.00t1.0\_a0.00c0.00n0.00o0.00r0.00s0.00\_VIS.spec.txt  $short_name$  SSHR =  $'M$   $p$ 7250g5.0z1.00t1.0\_a0.00c0.00n0.00c0.00r0.00s0.00\_VIS.spec' = 'M\_p7250g5.0z1.00t1.0\_a0.00c0.00n0.00o0.00r0.00s0.00\_conva1.5convny8.0convy0.076convb0.5mt( Key\_SSHR  $=$  'marcs' / code for atmosphere model code1 version1  $= '2008.5'$ / version of code for model atmosphere / type of model atmosphere (Spherical/Parallel) type<br>filename  $=$  'n' = 'p7250 q+5.0 m0.0 t01 st z+1.00 a+0.00 c+0.00 n+0.00 q+0.00 r+0.00 s+0.00.wod' / model atmo<br>= 'p7250 q+5.0 m0.0 t01 st z+1.00 a+0.00 c+0.00 n+0.00 q+0.00 r+0.00 s+0.00.wod' / model atmo

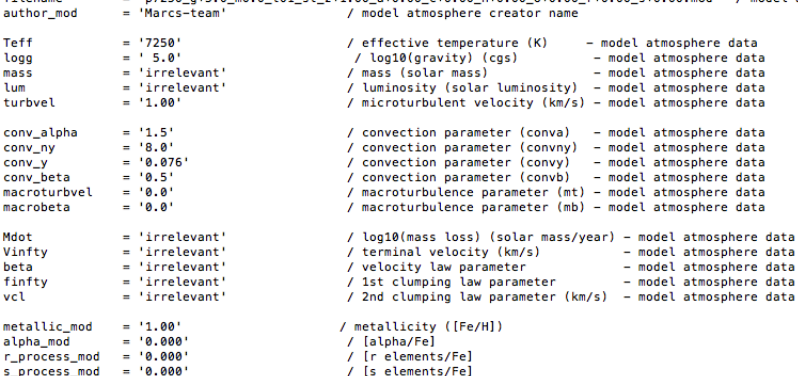

Easy to read and to understand Keywords and format not normalized No UCD, no utypes

#### **Fits header (OV users)**

<PARAM arraysize="60" datatype="char" name="short\_name\_SSHR" value="M\_p7250g5.0z1.00t1.0\_a0.00c0.00n0.00o <PARAM arraysize="106" datatype="char" name="Key\_SSHR" value="M\_p7250g5.0z1.00t1.0\_a0.00c0.00n0.00o0.00r0 <PARAM arraysize="5" datatype="char" name="code1" ucd="meta.id;meta.code" value="marcs"> <DESCRIPTION>code for atmosphere model</DESCRIPTION>  $<$ /PARAM> <PARAM datatype="float" name="version1" ucd="meta.code:meta.version" value="2008.5"> <DESCRIPTION>version of code for model atmosphere</DESCRIPTION>  $<$ /PARAM> <PARAM arraysize="1" datatype="char" name="type" ucd="meta.code.class" value="p"> <DESCRIPTION>type of model atmosphere (Spherical/Parallel)</DESCRIPTION>  $<$ /PARAM> <PARAM arravsize="76" datatvpe="char" name="filename" ucd="meta.id:meta.file" value="p7250 q+5.0 m0.0 t01 <DESCRIPTION>model atmosphere filename</DESCRIPTION>  $<$ /PARAM $>$ <PARAM arraysize="10" datatype="char" name="author\_mod" ucd="meta.bib.author" value="Marcs-team"> <DESCRIPTION>model atmosphere creator name</DESCRIPTION>  $<$ /PARAM> <PARAM datatype="int" name="Teff" ucd="phys.temperature.effective" unit="K" value="7250"> - model atmosphere data</DESCRIPTION> <DESCRIPTION>effective temperature (K)  $<$ /PARAM> <PARAM datatype="float" name="logg" ucd="phys.gravity;arith.zp" unit="log(cm/s2)" value="5.0"> <DESCRIPTION>log10(gravity) (cgs) - model atmosphere data</DESCRIPTION>  $<$ /PARAM> <PARAM arraysize="10" datatype="char" name="mass" ucd="phys.mass" unit="M\_sun" value="irrelevant"> <DESCRIPTION>mass (solar mass) - model atmosphere data</DESCRIPTION>  $<$ /PARAM> <PARAM arraysize="10" datatype="char" name="lum" ucd="phys.luminosity" unit="L\_sun" value="irrelevant"> <DESCRIPTION>luminosity (solar luminosity) - model atmosphere data</DESCRIPTION>  $<$ /PARAM $>$ 

Not very easy to read and to understand VOTable (normalized) UCD, no utypes

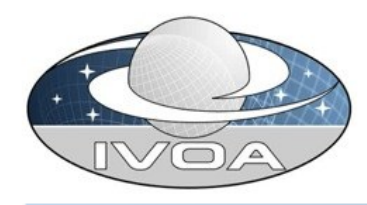

### **Our motivations for Provenance**

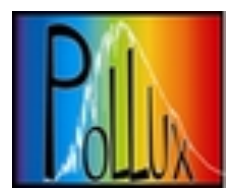

#### **3) Select** spectra on provenance criteria as...

#### Use case 1:

Show me a list of synthetic spectra satisfying :

- domain of wavelength = visible
- domain of effective temperature  $=$   $[4000, 5000]$

#### Use case 2:

Show me a list of synthetic spectra satisfying :

- code for model atmosphere = MARCS

- type of model atmosphere = spherical

#### Use case 3:

Show me a list of synthetic spectra satisfying :

- code for spectral synthesis = turbospectrum
- version of this code  $= 2008.1$

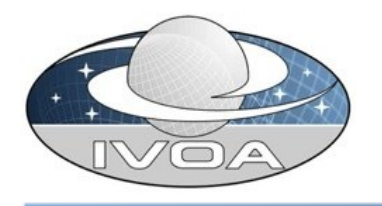

## Data Model used

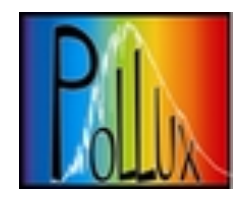

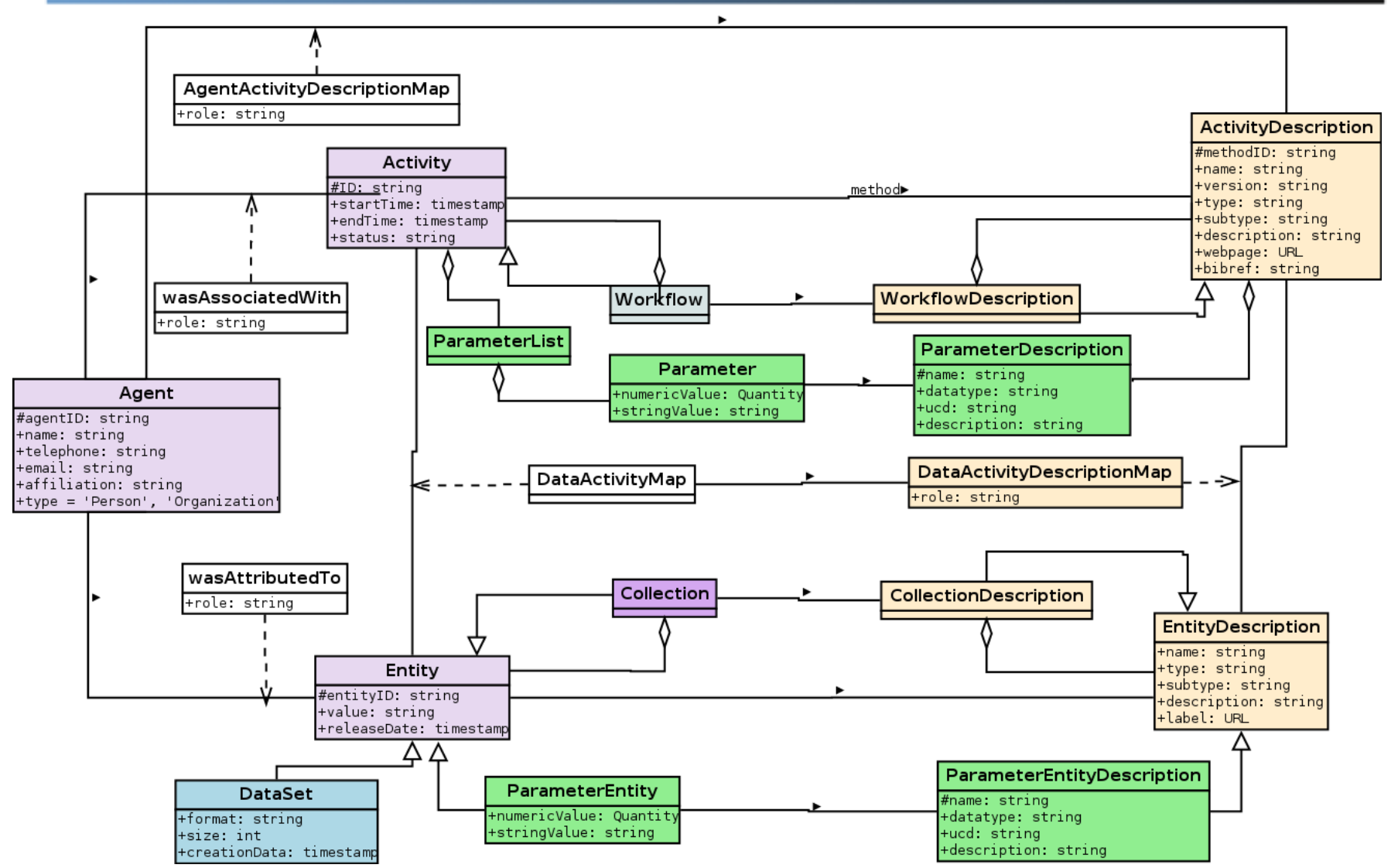

May 12, 2016 **M.** Sanguillon - IVOA Interop. Cape Town **10** 10

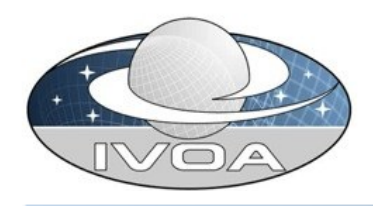

### **A** beginning of implementation

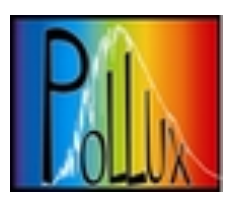

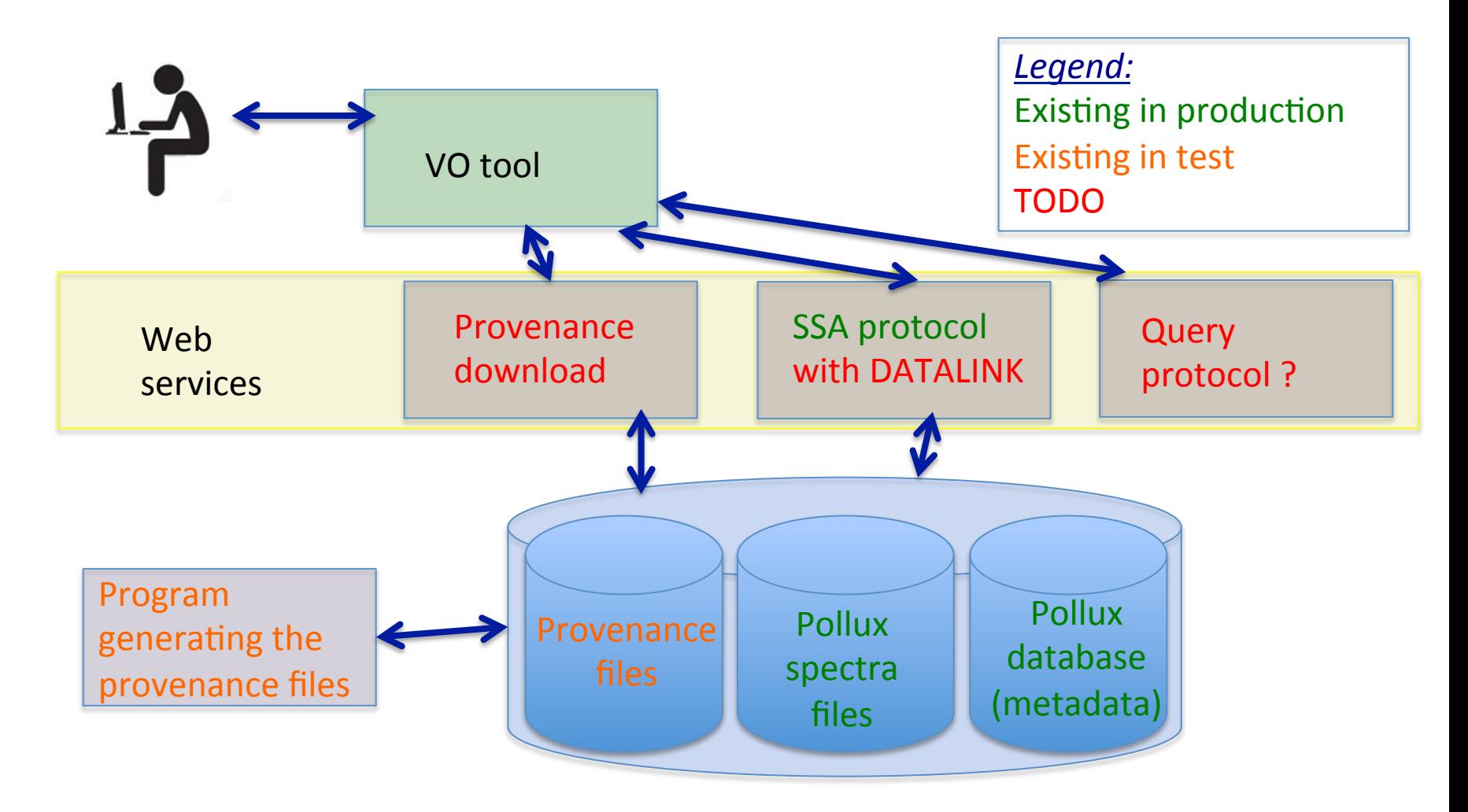

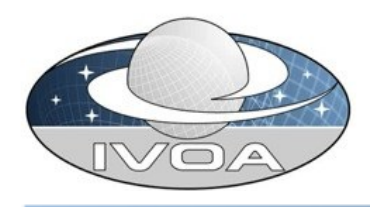

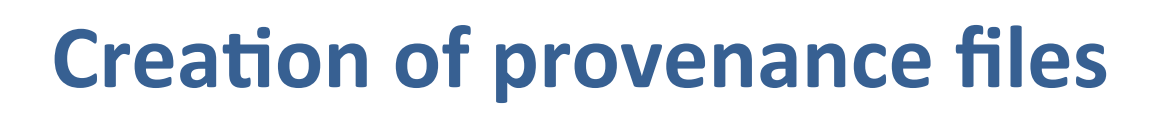

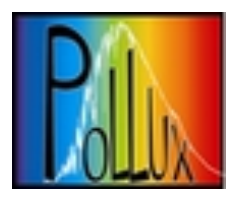

- Code : use of the prov 1.4.0 python package (developed at the University of Southampton)
	- $-$  A library for W3C Provenance Data Model
	- $-$  Can generate different formats:
		- Serialized formats: PROVN, JSON, XML, VOTABLE
		- Graphic formats: PNG, SVG, PDF
	- Uses namespaces:
		- prov:<br>http://www.w3.org/ns/prov#
		- voprov (TBD):<br>http://www.ivoa.net/documents/dm/provdm/voprov/
		- polluxData: http://dev-pollux/datalink/provenance?Id=
- Validation: use of the **Southampton Provenance Suite** https://provenance.ecs.soton.ac.uk/

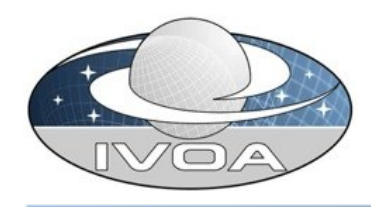

## **Creation of provenance files**

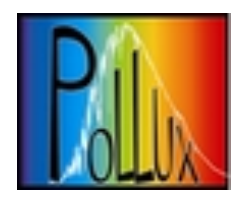

- **Serialized formats:** 
	- JSON: 3906 lines
	- PROVN : 613 lines
	- XML: 3800 lines
	- VOTable : not yet implemented

"entity":  $\{$ 

- "pollux:14800g4.1z0.0a0.0C0.0.mod\_2012\_Teff": { "voprov:ucd": "phys.temperature.effective", "voprov:type": "int", "voprov: description": "effective temperature (K) ", "voprov:unit": "K",
	- "prov:value": "14800"

<prov:entity prov:id="polluxData:2702\_Teff">

- <prov:value xsi:type="xsd:string">3000</prov:value>
- <voprov:description>effective temperature (K)</voprov:description>

 },

- <voprov:name>pollux:Teff</voprov:name>
- <voprov:type>int</voprov:type>
- <voprov:ucd>phys.temperature.effective</voprov:ucd>
- <voprov:unit>K</voprov:unit>
- <voprov:utype>voprov:DataEntity</voprov:utype>
- </prov:entity>

entity(pollux:14800g4.1z0.0a0.0C0.0.mod\_2012\_Teff, [voprov:description="effective temperature (K) - model atmosphere data", voprov:type="int", prov:value="14800", voprov:unit="K", voprov:ucd="phys.temperature.effective"])

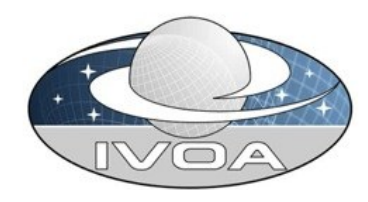

## **Creation of provenance files**

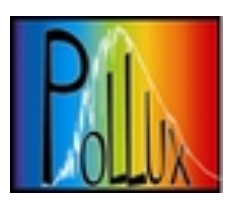

#### **Graphic formats:**

- $-$  SVG: you can click on each declaration
- PNG : only a picture
- $-$  PDF : currently a picture

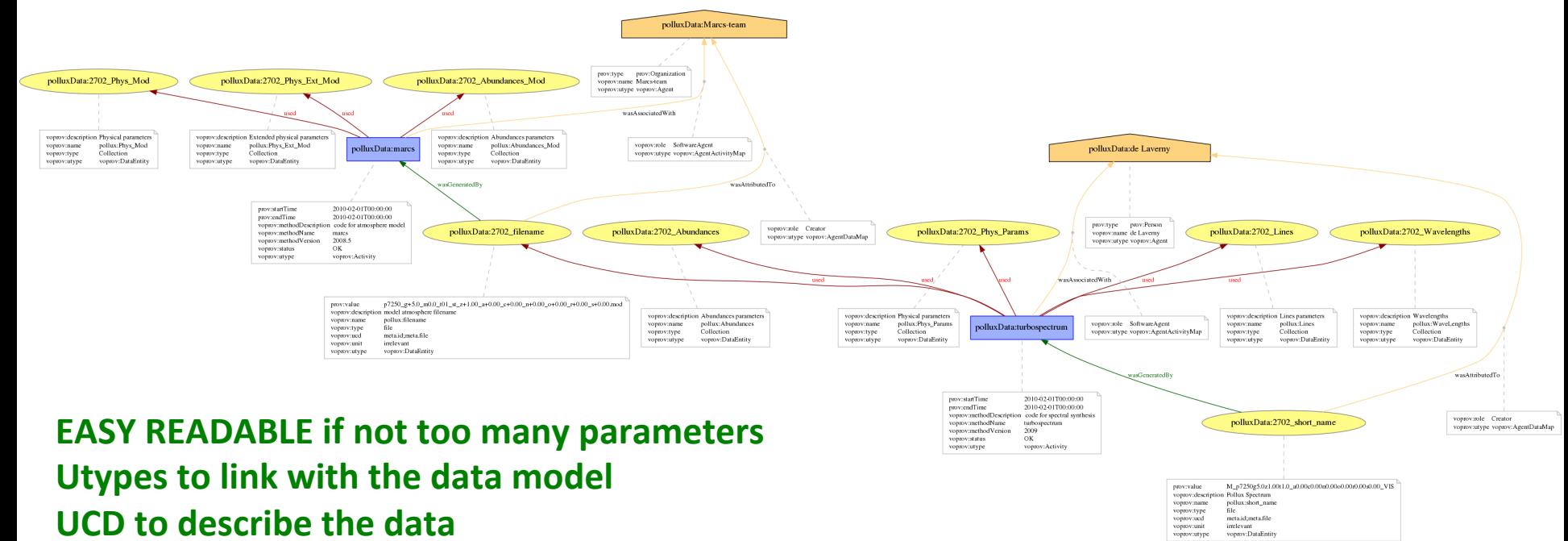

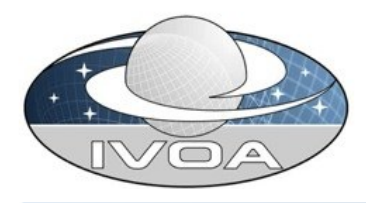

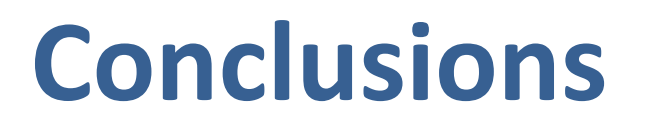

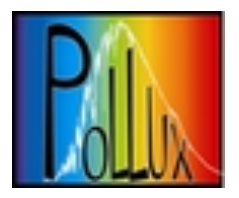

- It is just a beginning of implementation
- Interesting stuffs:
	- $-$  Existing tools: Prov python package + Southampton suite for validation
	- SVG format with the use of namespaces
- A lot of things to do:
	- Explore SimDM
	- Implement DataLink descriptors and link resources
	- $-$  Serialize the provenance in a VOTable
	- $-$  Think about how to query